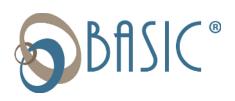

SUBJECT: Important News – Your New Benefit System Is Ready!

Dear Valued Participant,

Welcome to the new Consumer Driven Accounts (CDA) system and the future of employee benefit accounts!

Tips for a smooth transition to your new benefit system...

- 1) To set up your account, go to <a href="http://cda.basiconline.com/">http://cda.basiconline.com/</a>. (Note: Chrome is the preferred browser when accessing the CDA system.)
- 2) When accessing the new CDA online portal for the first time, you must sign up. Even if you already have a BASIC account, you must first sign up before signing in. Look for the Sign Up button below the Sign In link. Check out the Participant Access Flyer here!
- 3) Once you have signed in, please take some time to become familiar with the new website and features. Refer to this <u>Participant Reference Guide</u> to learn more about your new CDA system!
- 4) All participants will receive a new BASIC Card with this upgrade.
  - a. If you already have the new BASIC Card, it's ready to use.
  - b. If you don't have the BASIC Card when you receive this BASIC welcome letter, you will receive a new card shortly. In the meantime, you can use the CDA online portal and the BASIC benefits app to manage your account(s).
- 5) For the most convenient account management experience, download the free BASIC benefits app, available for Apple and Android devices.

You now have access to several new features. Don't miss out!

- Use MyWallet to request a dependent card, report a lost or stolen card, or lock a misplaced BASIC Card.
- Let BASIC pay your service provider directly using Picture to Pay (mobile only) or Pay the Provider (web only).

We are confident you will enjoy the new website and account features—they will provide the fastest, easiest, and most advanced benefit account management available. To learn more, please remember to visit <a href="https://www.basiconline.com/hq/employee/basic\_cda/">https://www.basiconline.com/hq/employee/basic\_cda/</a> for useful how-to flyers, guides, and frequently asked questions and answers.

If you have questions, please contact our Customer Service team at 800-372-3539. We look forward to continuing to serve your benefit account needs.

Sincerely,

Your BASIC CDA Team

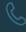